## **Расписание**

# **HEISENBUG**

**11 апреля** ONLINE в программе указано для часового пояса UTC+3

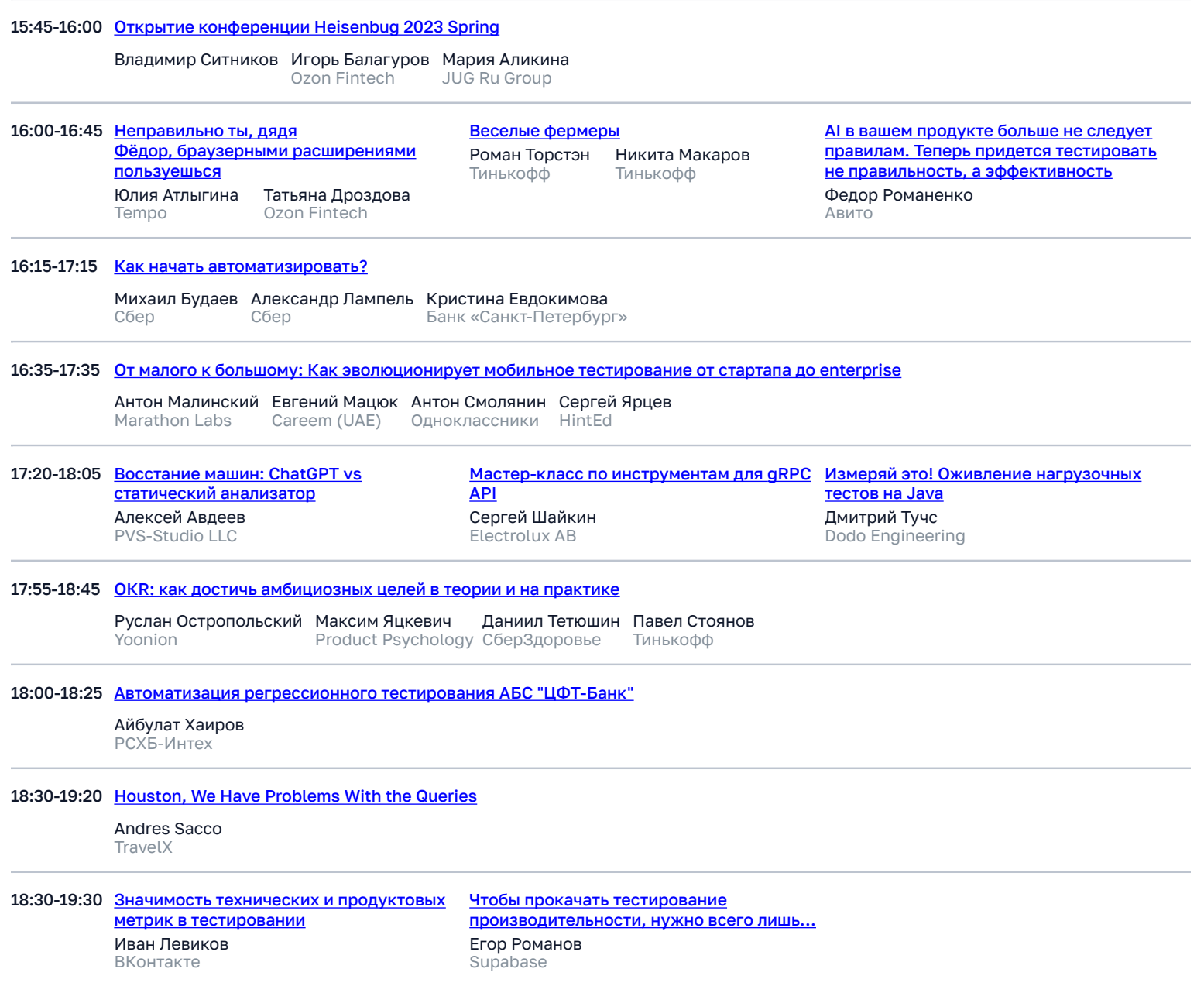

#### **12 апреля** ONLINE в программе указано для часового пояса UTC+3

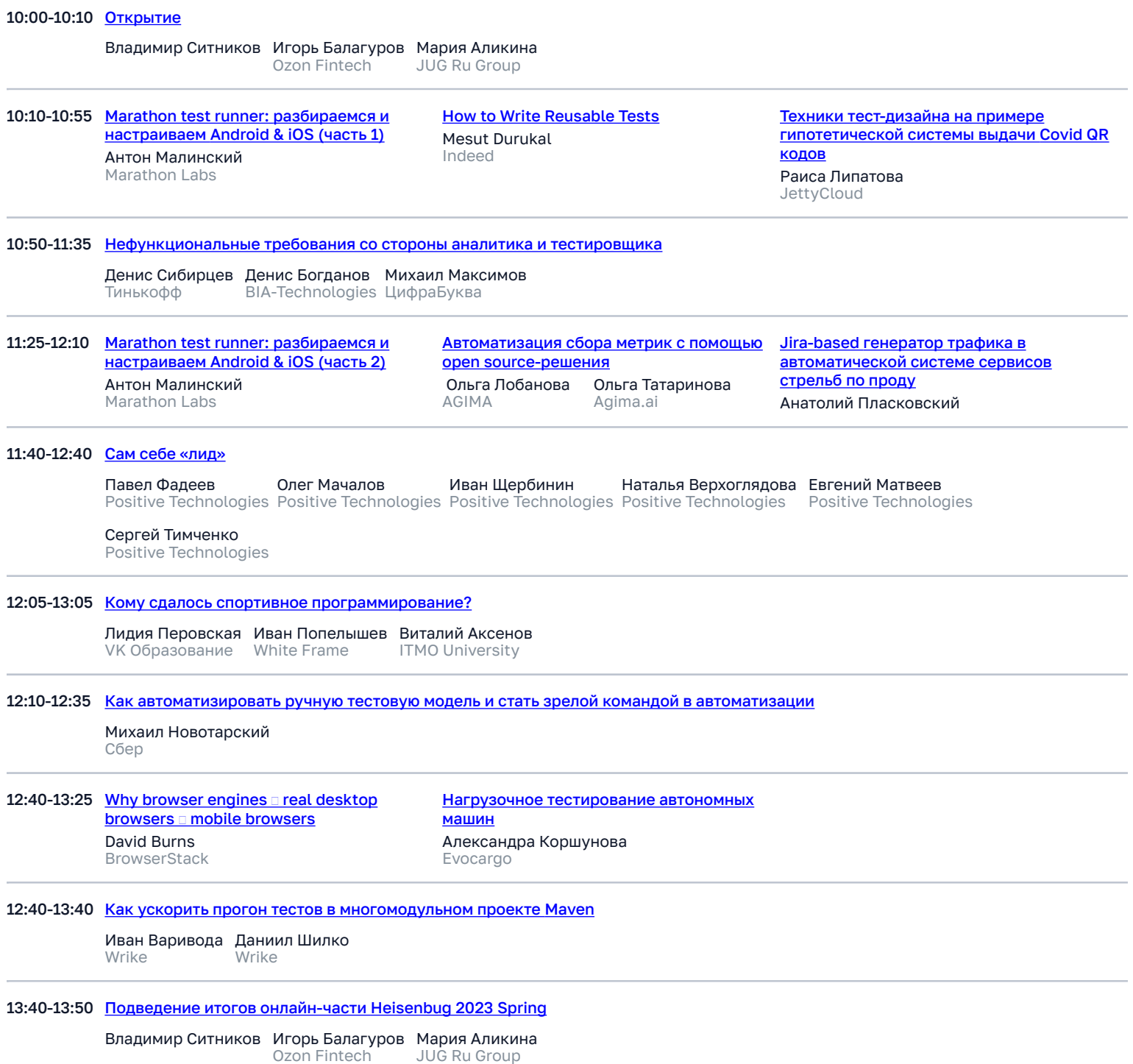

#### **16 апреля** ONLINE + OFFLINE **Время в программе указано для часового пояса UTC+3**

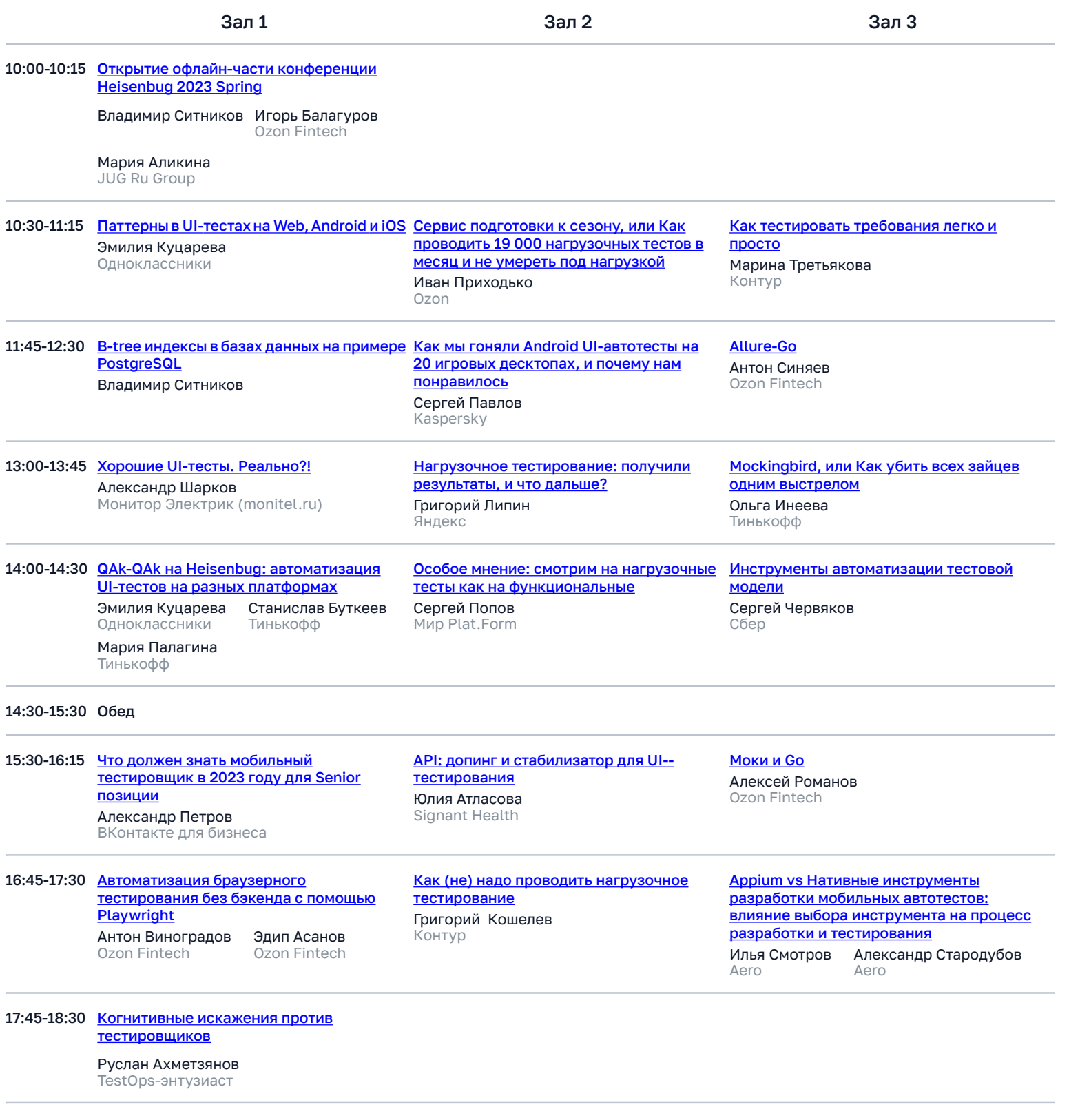

18:30-22:00 Нетворкинг

19:30-20:30 [Lightning Talks](https://heisenbug.ru/talks/7135482a9b6f4689b5f028421e10d2e3/) Никита Макаров Тинькофф

[Coding Battle](https://heisenbug.ru/talks/304e967baa8f49ae938fbee0d16c69aa/) Андрей Дмитриев JUG Ru Group

### **17 апреля** ONLINE + OFFLINE **Время в программе указано для часового пояса UTC+3**

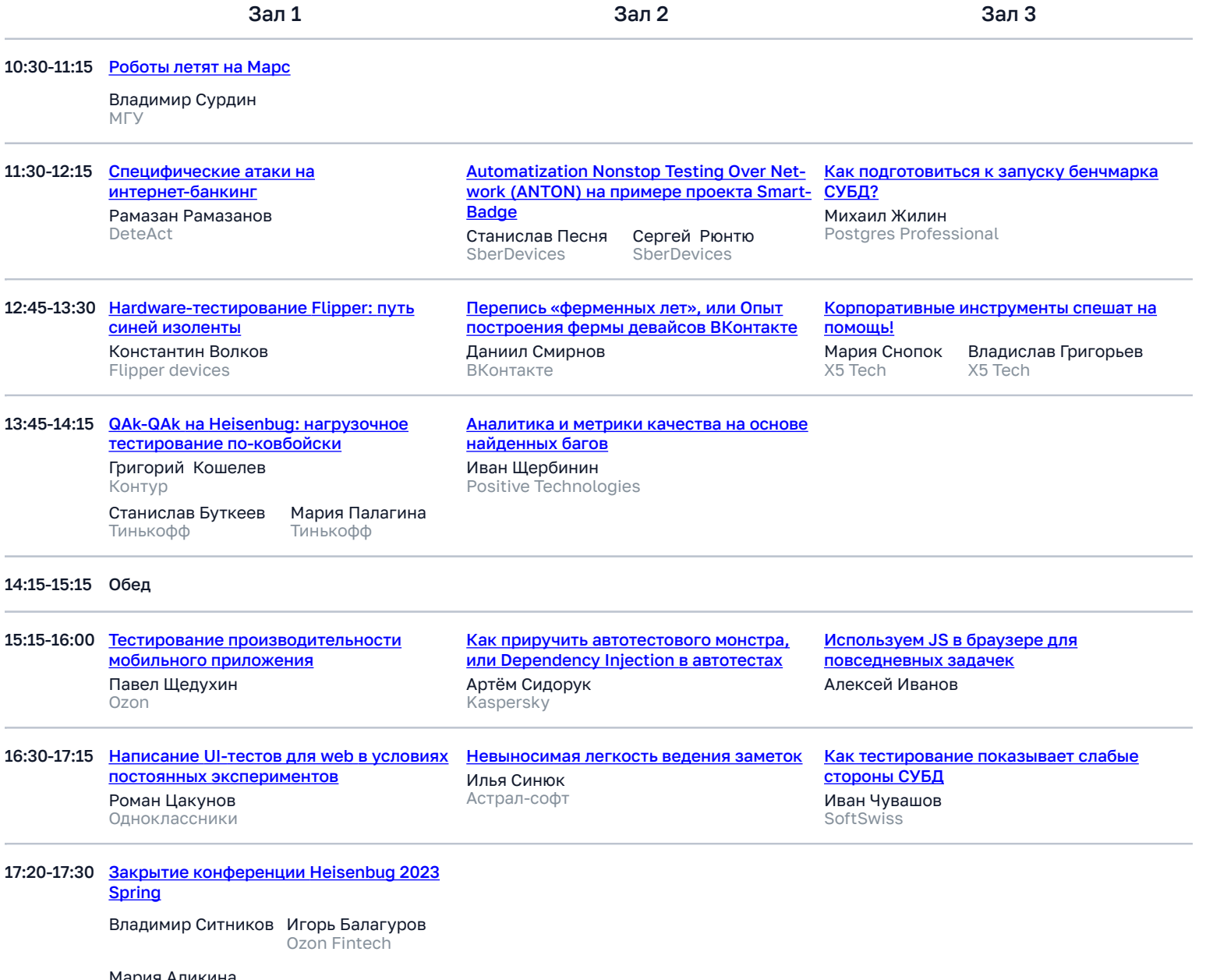

Мария Аликина JUG Ru Group